# **GESTION ET COMMERCIALISATION D'UNE VITRINE B2C COMMERCE CLOUD (CCM101)**

### **A P E R ÇU**

Découvrez comment présenter les produits de manière attrayante sur une vitrine B2C Commerce Cloud afin de fidéliser vos clients. Dans ce cours, vous apprendrez à améliorer les taux de conversion et à augmenter la taille moyenne des commandes des acheteurs. Nos experts B2C Commerce Cloud vous expliqueront comment organiser un site existant, utiliser les bonnes pratiques en matière de recherche et de marketing en ligne, améliorer l'expérience des acheteurs et tirer parti des analyses pour identifier les produits qui se vendent le mieux et comprendre pourquoi.

REMARQUE : ce cours n'aborde pas la création de site, la programmation ou la conception de site. Il est dispensé à l'aide du site de l'architecture de référence SFRA, et non sur le site spécifique du client. Ce dernier est utilisé pendant le bootcamp de préparation au lancement mené par les services.

### **A QUI S'ADRESSE CE COURS ?**

Ce cours est idéal pour les commerçants, les marketeurs et les gestionnaires de contenu qui souhaitent en savoir plus sur l'utilisation de B2C Commerce Cloud Business Manager afin de gérer les opérations commerciales de bout en bout pour une vitrine Commerce Cloud. Il est également utile pour les développeurs se préparant à la certification B2C Commerce Developer, puisqu'il fournit des informations sur l'utilisation d'un site B2C et la gestion des données à l'aide de Business Manager.

### **OBJECTIFS DE LA FORMATION**

Une fois cette formation terminée, vous saurez :

- Organiser une vitrine à l'aide de catalogues, de catégories, de produits, de prix et d'affinements de recherche.
- Améliorer les résultats des moteurs de recherche grâce aux bonnes pratiques de SEO.
- Améliorer la recherche sur site à l'aide de l'index de recherche, de dictionnaires Einstein Search et de règles de tri.
- Attirer et cibler des acheteurs en ligne à l'aide de groupes de clients, de qualificatifs, de campagnes et de promotions.
- Créer des expériences d'acheteur à l'aide d'emplacements de contenu, du concepteur de pages et de recommandations Einstein.
- Tirer parti des analyses et des rapports pour évaluer votre réussite.
- Créer des tests A/B pour prendre des décisions sur les expériences de vitrine.

### **CONDITIONS REQUISES ET PRÉPARATION À LA FORMATION**

Complétez le trailmix suivant avant de venir en cours : [Trailmix, Trailhead Academy](https://trailhead.salesforce.com/fr/users/auser797/trailmixes/managing-the-commerce-cloud-storefront-pre-work)

#### **C E R T I F I C A T I O N**

La formation CCM101 fait partie des formations recommandées pour préparer l'examen Salesforce Certified B2C Commerce Developer. La liste complète des prérequis pour le passage de certification est fournie par Salesforce dans l[e guide d'examen.](https://trailhead.salesforce.com/fr/help?article=Salesforce-Certified-B2C-Commerce-Developer-Exam-Guide)

#### **MOYENS PÉDAGOGIQUES, TECHNIQUES ET D'ENCADREMENT**

Lors de la demande d'inscription, une analyse du besoin nous permet de nous assurer des pré-requis et du niveau de connaissance du stagiaire, de vérifier si les objectifs de la formation répondent au besoin exprimé.

La formation inclut la définition des concepts théoriques, des démonstrations, des exercices pratiques, une attention personnalisée de la part d'un formateur certifié et autorisé par Salesforce et un échange avec vos pairs. Le niveau du stagiaire est évalué tout au long de la formation, afin de s'assurer que les notions sont bien acquises.

Des manuels électroniques sont remis aux stagiaires.

La formation en classe inclut la mise à disposition d'un ordinateur par stagiaire et tout le nécessaire à la prise de notes. Un paperboard et un vidéoprojecteur sont mis à disposition dans la salle de formation.

La classe virtuelle, interactive et en temps réel, est animée avec une plateforme de visioconférence adaptée et accessible depuis le navigateur web. Afin de pouvoir suivre la formation à distance, le stagiaire doit être équipé d'un ordinateur et d'une connexion internet. Un casque ou des écouteurs, et un deuxième écran sont des outils optionnels qui permettent d'optimiser l'expérience d'apprentissage.

### **SUIVI ET ÉVALUATION**

À la fin du stage :

- ➢ Une évaluation est réalisée par le stagiaire sur l'atteinte des objectifs, la qualité de la formation et des intervenants
- ➢ Une attestation de participation est remise au stagiaire
- ➢ Les feuilles de présence signées par les stagiaires et le formateur, par demi-journée de formation dans le cas de la formation en classe ou l'attestation d'assiduité signée par le stagiaire et l'organisme de formation dans le cas de la classe virtuelle sont adressées au client
- ➢ L'évaluation réalisée par le stagiaire est remise au client

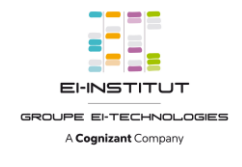

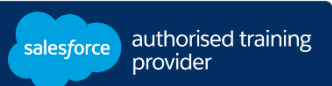

## **D U R É E** 2,5 jours (17,5 heures)

# **M O D E**

**D ' E N S E I G N E M E N T**  - Formation en classe

- Classe virtuelle

**L A N G U E** 

Formation en français / Supports en anglais

# **GESTION ET COMMERCIALISATION D'UNE VITRINE B2C COMMERCE CLOUD (CCM101)**

### **M O D U L E S ET SUJETS**

### **Revue de Salesforce B2C Commerce**

•Revue des concepts clés

### **Premiers pas**

- Introductions
- •Un peu de ménage
- Présentation de B2C Commerce

### **Organisation de la vitrine**

- Fonctionnement des catalogues
- •Création de catégories
- •Gestion des produits
- •Gestion des prix et de l'inventaire
- •Configuration des affinements de recherche

### **Recherche et tri**

- •Gestion de l'optimisation pour les moteurs de recherche (SEO)
- •Mise en œuvre des stratégies de searchandizing

### **Marketing en ligne**

- •Utilisation de qualificatifs (codes promo, codes source, groupes de clients)
- •Création de promotions
- •Création et gestion de campagnes
- •Affinement des campagnes

### **Expérience des acheteurs**

- Identification des bases de la gestion de contenu
- •Création et gestion d'emplacements de contenu
- •Création d'une page à l'aide du concepteur de page
- Identification des types de systèmes de recommandations Einstein et des stratégies associées

### **Analyse et optimisation**

- Affichage des rapports de production
- Création d'un test A/B